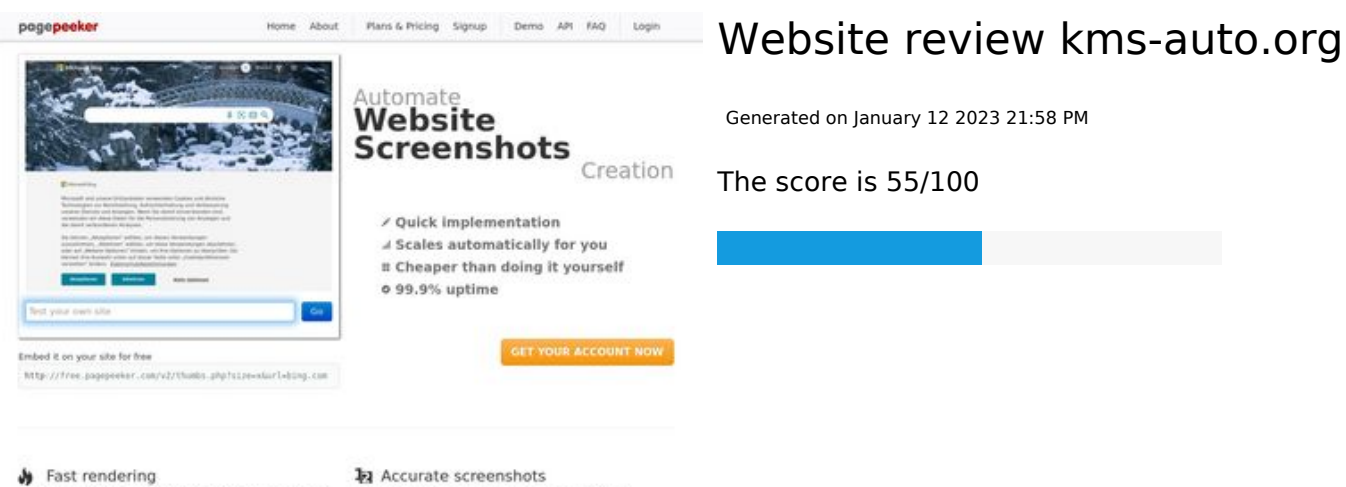

Sast rendering<br>Cenerals screenshots in a matter of seconds. Never busy, so there's<br>no waiting in line. Rendering starts immediately and is finished<br>quickly

ha Accurate screenshots Using two differences to different rendering bethniques, we ensure that the<br>rots and website thumboals are always generated property<br>hod fain, the second always too **page of the company** 

#### **SEO Content**

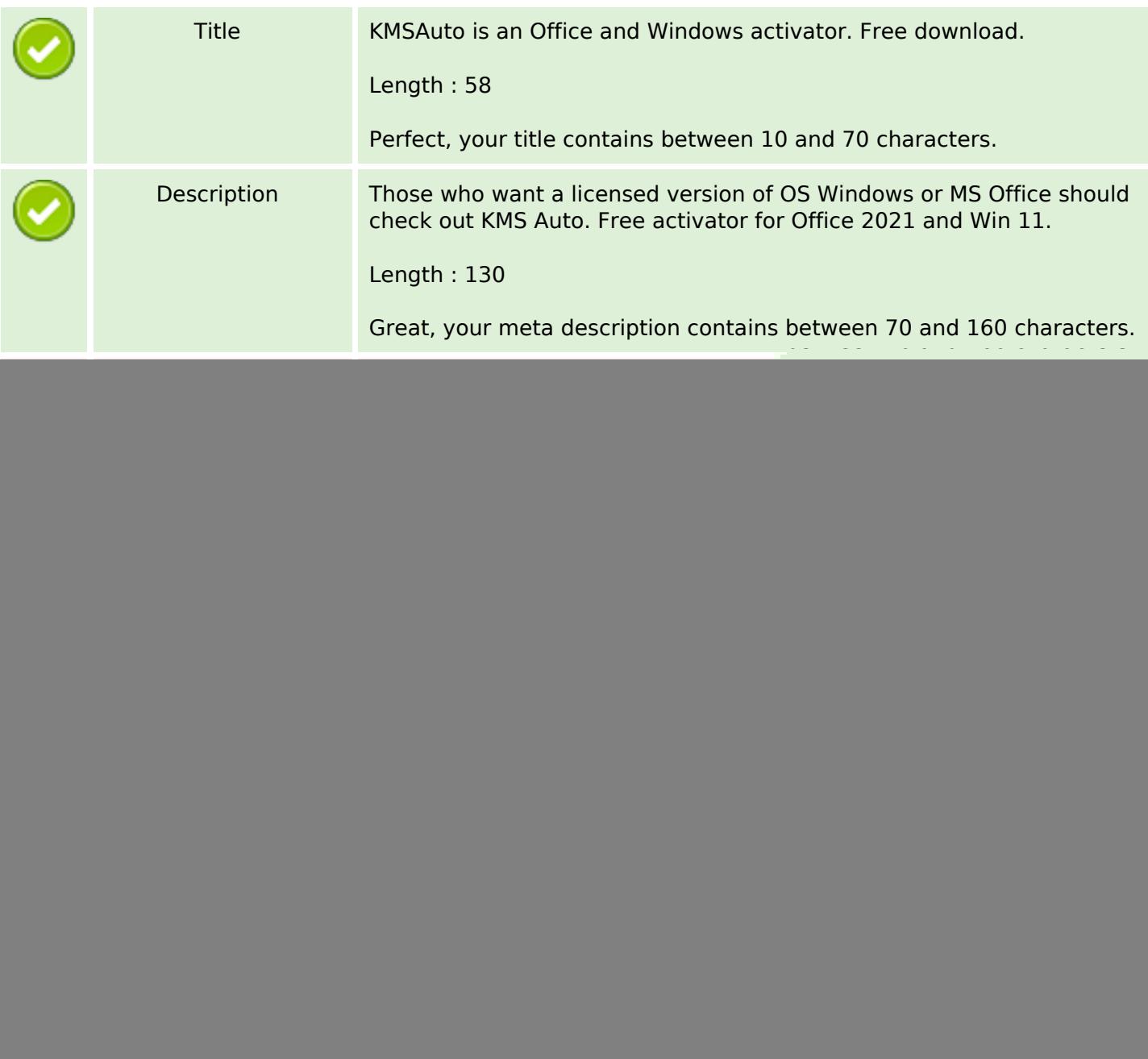

## **SEO Content**

![](_page_1_Picture_159.jpeg)

## **SEO Links**

![](_page_2_Picture_151.jpeg)

# **In-page links**

![](_page_2_Picture_152.jpeg)

## **SEO Keywords**

# Keywords Cloud  $\qquad$  reply windows activation kmsauto program activator kms net comment office

### **Keywords Consistency**

![](_page_3_Picture_127.jpeg)

## **Usability**

![](_page_3_Picture_128.jpeg)

#### **Document**

![](_page_3_Picture_129.jpeg)

#### **Document**

![](_page_4_Picture_110.jpeg)

### **Mobile**

![](_page_4_Picture_111.jpeg)

# **Optimization**

![](_page_4_Picture_112.jpeg)

## **Optimization**

Web analytics let you measure visitor activity on your website. You should have at least one analytics tool installed, but It can also be good to install a second in order to cross-check the data.